Муниципальное общеобразовательное учреждение

«Средняя общеобразовательная школа № 2»

УТВЕРЖДЕНО приказом директора МОУ «СОШ №2» от 31. 08. 2021№ 116/2-26-195 внесены изменения приказом директора школы от 11.01.2022 №116/2-26-30

# **РАБОЧАЯ ПРОГРАММА АДАПТИРОВАННАЯ ОСНОВНАЯ ОБРАЗОВАТЕЛЬНАЯ ПРОГРАММА ДЛЯ ДЕТЕЙ С ЗАДЕРЖКОЙ ПСИХИЧЕСКОГО РАЗВИТИЯ ОСНОВНОГО ОБЩЕГО ОБРАЗОВАНИЯ (ФГОС)**

(вариант 7.1)

## **«ЧЕРЕЗ 3D К РЕАЛЬНЫМ ПРОЕКТАМ»**

**(курс, факультатив)**

#### **для 6 классов**

(классы)

Составлена: Гординой Н.Г., учителем информатики высшей квалификационной категории

Саянск

## **1. ПОЯСНИТЕЛЬНАЯ ЗАПИСКА**

Рабочая программа курса внеурочной деятельности «Через 3D к реальным проектам» по АООП для детей с задержкой психического развития (вариант 7.1) для 6 классов составлена на основе требований к реализации АООП основного общего образования для детей с задержкой психического развития (вариант 7.1) МОУ СОШ № 2 г. Саянска.

## **2. ОБЩАЯ ХАРАКТЕРИСТИКА ПРЕДМЕТА**

Основа курса внеурочной деятельности «Через 3D к реальным проектам» практическая и продуктивная направленность занятий, способствующая обогащению эмоционального, интеллектуального, смыслотворческого опыта учащихся.

Курс включает в себя практическое освоение процесса трёхмерного моделирования в программах LEGO Digital Designer, SketchUp, Xfrog, Астра Конструктор Мебели, Aurora 3D Animation Maker. А также знакомит с предпосылками возникновения и развития различных 3D-технологий, способствуя осмысленному подходу к производимому образовательному продукту.

Активизация познавательного процесса позволяет учащимся более полно выражать свой творческий потенциал и реализовывать собственные идеи в изучаемой области знаний, создаёт предпосылки по применению освоенных навыков в реальной жизни, а также способствует возникновению дальнейшей мотивации, направленной на освоение профессии 3D-дизайнера.

Цели изучения курса

Основными целями курса являются:

 научить учащихся ориентироваться и продуктивно действовать в информационном интернет-пространстве;

 познакомить учащихся со способами научно-технического мышления и деятельности, направленными на самостоятельное творческое познание и выбор способов моделирования различных объектов окружающего их мира;

 реализовать способности учеников в ходе проектирования и моделирования собственных LEGO-миров, архитектурных сооружений, интерьеров, растений;

 сформировать компетенции информационно грамотного человека в современном обществе путём постановки задач поиска и обработки необходимой информации.

Задачи курса

Основными задачами курса являются:

 знакомство с различными 3D-редакторами, позволяющими применять трёхмерное моделирование в самых разнообразных сферах деятельности;

овладение приёмами создания 3D-моделей в каждом из этих редакторов;

 формирование навыков поиска и систематизации необходимой информации;

овладение способами групповой и индивидуальной работы;

 формирование способностей проявлять инициативу и находить креативный подход при решении задач, возникающих в ходе работы над проектом.

## **3. МЕСТО УЧЕБНОГО ПРЕДМЕТА В УЧЕБНОМ ПЛАНЕ**

Согласно учебному плану МОУ СОШ №2 на изучение курса внеурочной деятельности «Через 3D к реальным проектам» отводится по 1 ч. в неделю для группы обучающихся 6-х классов (34 учебные недели). Таким образом, учебные часы, предусмотренные программой ООО, полностью реализуются.

## **4. ПЛАНИРУЕМЫЕ РЕЗУЛЬТАТЫ**

Реализация программы курса внеурочной деятельности дает возможность обучающимся достичь следующих результатов развития:

#### *Личностные:*

формирование ответственного отношения к учению, готовности и способности обучающихся к саморазвитию и самообразованию на основе мотивации к обучению и познанию, осознанному выбору и построению дальнейшей индивидуальной траектории образования на базе ориентировки в мире профессий и профессиональных предпочтений, с учетом устойчивых познавательных интересов;

формирование целостного мировоззрения, соответствующего современному уровню развития науки и общественной практики;

формирование коммуникативной компетентности в общении и сотрудничестве со сверстниками, детьми старшего и младшего возраста, взрослыми в процессе образовательной, творческой и других видов деятельности.

#### *Метапредметные результаты*

умение самостоятельно планировать пути достижения целей, осознанно выбирать наиболее эффективные способы решения учебных и познавательных задач;

умение соотносить свои действия с планируемыми результатами, осуществлять контроль своей деятельности в процессе достижения результата;

умение оценивать правильность выполнения учебной задачи, собственные возможности ее решения;

умение создавать, применять и преобразовывать знаки и символы, модели и схемы для решения учебных и познавательных задач;

владение основами самоконтроля, самооценки, принятия решений и осуществления осознанного выбора в учебной и познавательной деятельности;

умение организовывать учебное сотрудничество и совместную деятельность с учителем и сверстниками;

формирование и развитие компетентности в области использования информационно-коммуникационных технологий (далее ИКТ-компетенции).

### *Предметные результаты:*

формирование умений формализации и структурирования информации, умения выбирать способ представления данных в соответствии с поставленной задачей с использованием соответствующих программных средств обработки данных;

формирование навыков и умений безопасного и целесообразного поведения при работе с компьютерными программами и в Интернете, умения соблюдать нормы информационной этики и права.

## **5. СОДЕРЖАНИЕ ПРОГРАММЫ**

### **Модуль 1. Знакомство с 3D-графикой (4ч.)**

Что такое 3D? Определение 3D-графики. 2D или 3D, а заметна ли разница? Галереи 3D-графики.Сферы использования 3D-графики. 3D в науке. Судебная анимация. Симуляторы-тренажёры. Архитектурная визуализация. Виртуальные 3D-экскурсии. 3D-игры. 3D-графика в киноиндустрии. История 3D-графики. Первые попытки воссоздания трёхмерного мира на фотографиях и картинах. Использование 3D в школе.

### **Модуль 2. 3D-конструктор LEGO (5 ч.)**

Детский конструктор — реальное 3D-моделирование. Самый популярный в мире конструктор. Многообразие наборов LEGO. LEGO-фильм. Как увлечение конструктором может перерасти в серьёзное хобби. Любительские и профессиональные LEGO-фильмы. Номинирование на LEGO-оскар. Как создать LEGO-шедевр? Знакомство с программой LEGODigitalDesigner. Готовые модели роботов.Моделирование дома из деталей LEGO. Оформление участка вокруг дома. Моделирование персонажей. Создание шаблонов. Моделирование транспорта. Сохранение проекта. Снимок модели. Моделирование собственногоLEGO-мира.

## **Модуль 3. Моделирование в SketchUp (4ч.)**

Этапы создания трёхмерного объекта. Моделирование. Текстурирование. Освещение. Съёмка и рендеринг.Подготовка к работе над проектом модели базы отдыха. Сферы использования 3D-моделей архитектурных сооружений. 3Dmapping — технология 3D-проекций на здания или другие архитектурные объекты. Эскиз будущей модели. Масштабирование сцены. Первые шаги в моделировании. Создание каркаса. Направляющие линии. Инструменты Смещение иТяни/Толкай. Текстурирование. Библиотека компонентов. Изменение компонентов. Импорт моделей. Освещение. Рендеринг (визуализация).

#### **Модуль 4. Моделирование 3D-растений (3 ч.)**

Программы для генерации деревьев и других растений. Галереи работ, выполненных в программе Xfrog. Банк готовых 3D-моделей. Первое знакомство с программой.Компоненты. Каркас дерева. Простые и множественные связи. Панель ParameterEditor. Моделирование ствола. Режим каркасного отображения.

Окраска ствола. Моделирование ветвей. Моделирование листьев. Эксперимент с цветами на деревьях. Сохранение проекта. Экспорт модели.

### **Модуль 5. 3D-конструктор мебели (3 ч.)**

Программа Астра Конструктор Мебели. Примеры проектов, выполненных в этой программе. Знакомство с программой. Панели инструментов. Библиотека изделий и элементов. Типовая деталь. Подготовка к проектированию — анализ существующих образцов мебели.

Проектирование угловой книжной полки. Создание собственных деталей. Сборка модели из деталей. Проектирование тумбочки. Презентация мебели в интерьере.

### **Модуль 6. Трёхмерная открытка (2ч.)**

История открытки. Объёмные открытки. Электронные 3D-открытки. Мультимедийные открытки. Знакомство с программой Aurora 3DAnimationMaker. Пустой шаблон. Создание фона. Создание 3D-моделей для открытки с помощью 3D-инструментов программы. Объёмный текст из шаблонов. Анимация. Эффект туманности. Публикация проекта.

## **Модуль 7. Итоговый проект (8 ч.)**

Работа над итоговым проектом.Защита проектов

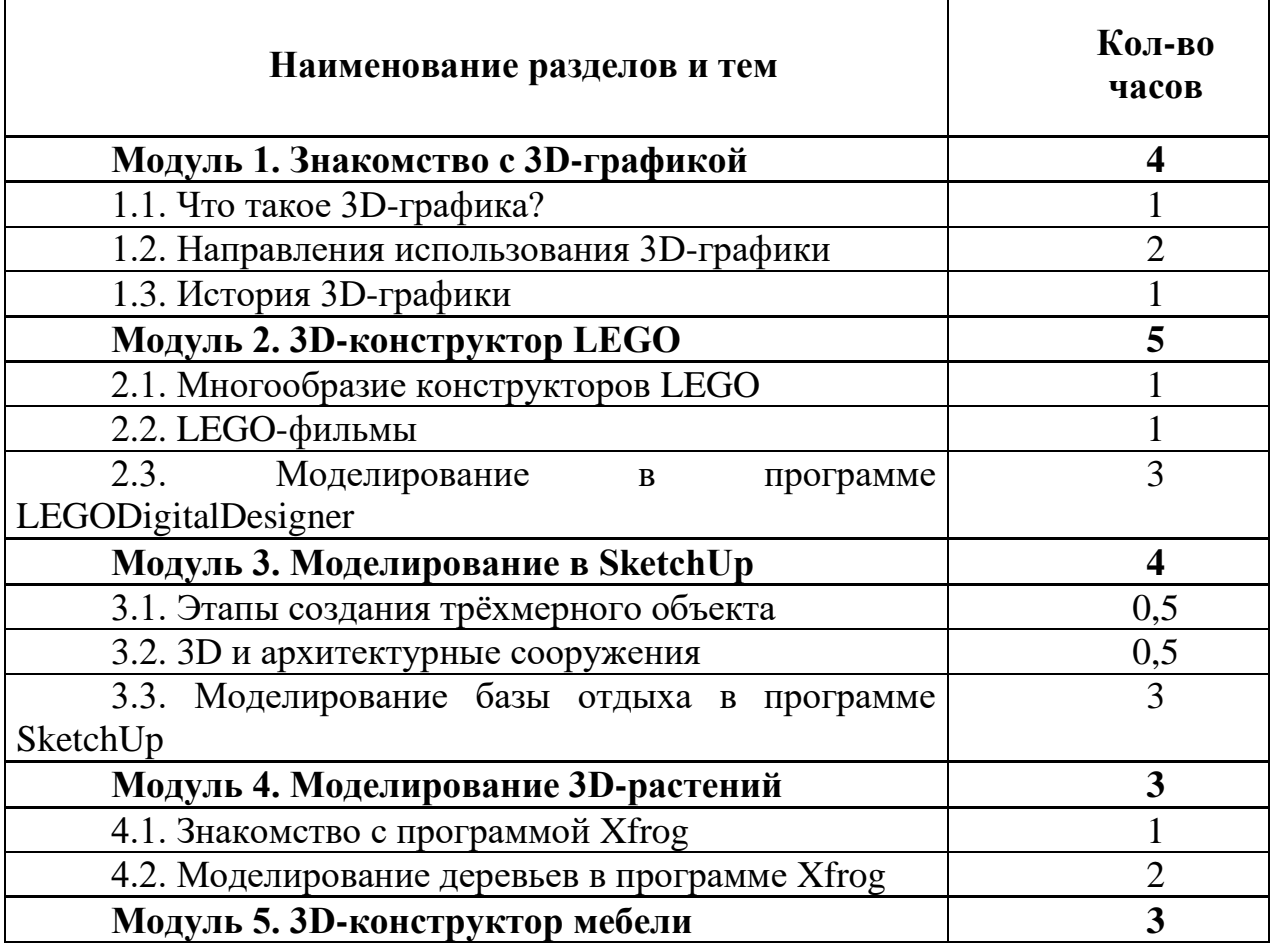

# **6. ТЕМАТИЧЕСКОЕ ПЛАНИРОВАНИЕ**

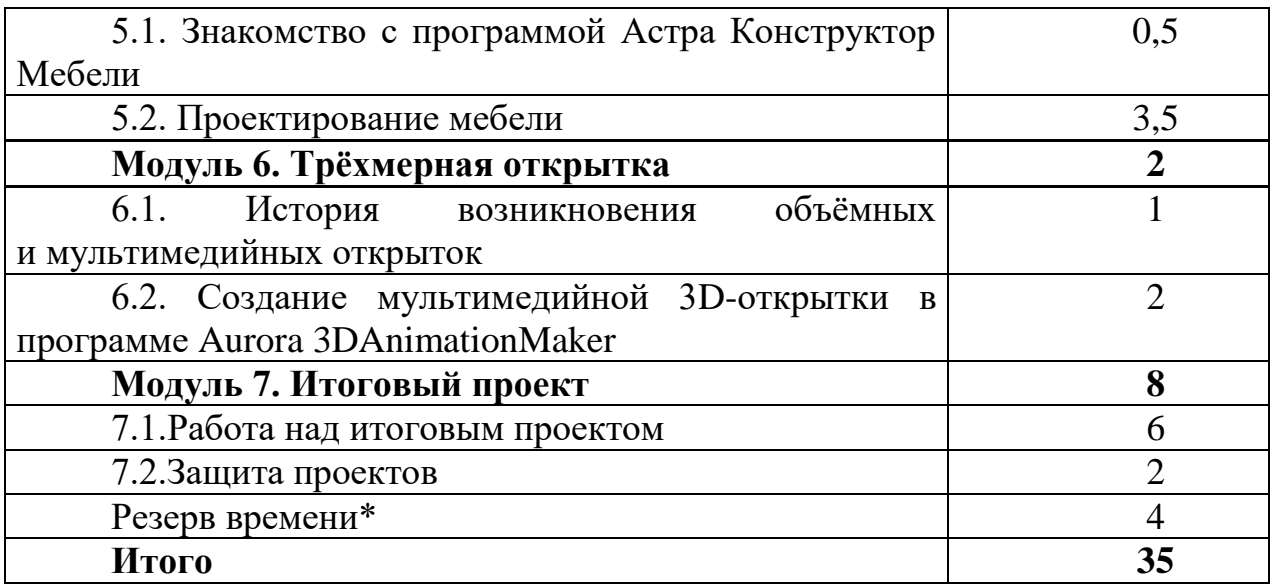

\*Часы, заложенные в резерв, рекомендуется использовать для презентации и общего обсуждения домашних проектов в классе, непосредственно после их выполнения.

# **7. Содержание курса с указанием форм организации учебных занятий,основных видов учебной деятельности**

На занятиях используются различные формы работы: индивидуальная, групповая, коллективная.

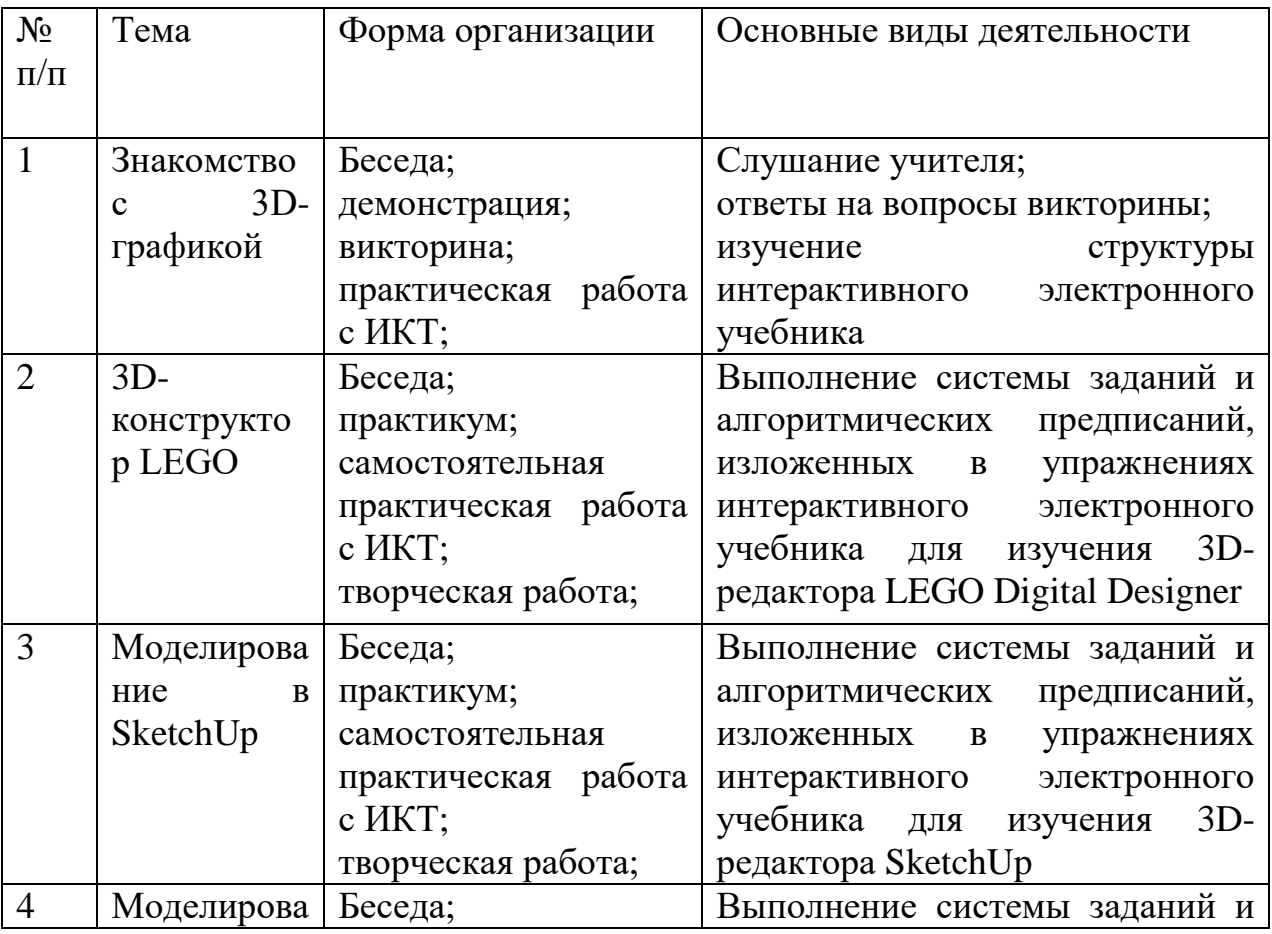

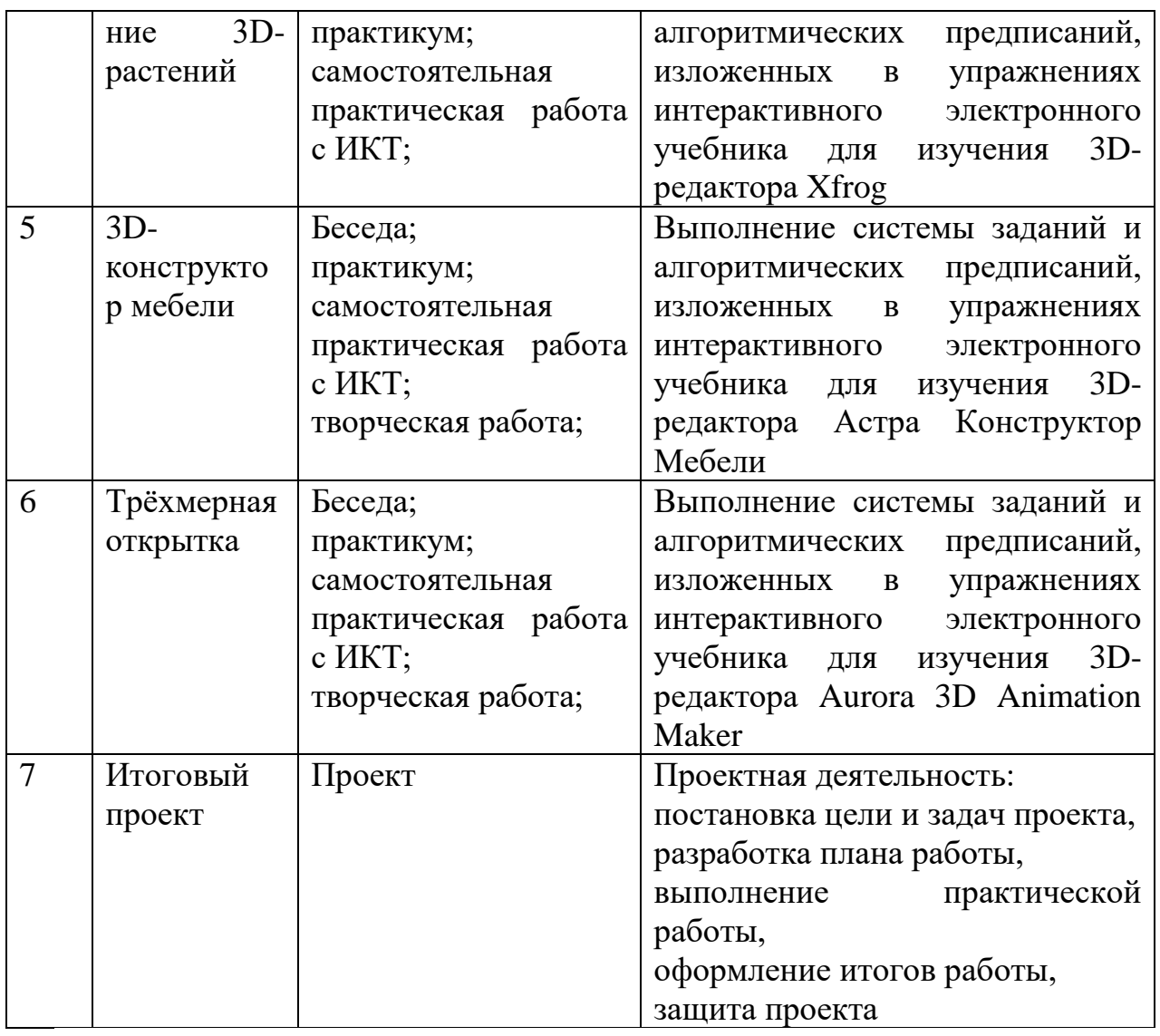

**ОСНОВНЫЕ ДИДАКТИЧЕСКИЕ И МЕТОДИЧЕСКИЕ УСЛОВИЯ развития познавательного процесса у учащихся с задержкой психического развития (вариант 7.1) на занятиях внеурочной деятельности:**

-вовлечение учащихся в процесс самостоятельного поиска;

-использование разнообразных методов учебной деятельности учащихся;

-предложение учащимся посильного учебного материала;

-использование многообразие форм проверки качества знаний и умений, которыми овладевают учащиеся;

-использование на занятиях коррекционно-развивающих упражнений;

-доброжелательное отношение учителя к школьникам, доверительное общение с ними, склоняющее к диалогу.

#### **Виды коррекционной работы:**

-психокоррекция поведения через беседы, поощрения за хорошие результаты;

-коррекция зрительного восприятия через работу по образцу;

-коррекция речи через комментирование действий и правил;

-коррекция мышления через проведения операции анализа;

-коррекция умений сопоставлять и делать выводы;

-коррекция умений в установлении причинно-следственных связей;

-коррекция индивидуальных пробелов в знаниях через индивидуальную работу;

-коррекция волевых усилий при выполнении заданий.

# **7. МАТЕРИАЛЬНО-ТЕХНИЧЕСКОЕ ОБЕСПЕЧЕНИЕ ОБРАЗОВАТЕЛЬНОГО ПРОЦЕССА**

#### *Состав учебно-методического комплекта*

Программа курса обеспечивается:

- рабочей тетрадью «Через 3D к реальным проектам»;
- интерактивным электронным учебником «3D в проектах»;
- заданием для проведения итогового контроля.

В качестве дополнительных источников информации для освоения материала курса рекомендуется использовать источники в сети Интернет.

## *Технические средства:*

- 1. Ноутбуки 13 шт
- 2. Модем
- 3. Мультимедийный проектор.

### *Программные средства:*

- 1. Операционная система: Windows XP (или выше).
- 2. LEGO Digital Designer 4.3.
- 3. SketchUp 8.
- 4. 30-дневная триал-версия программы Xfrog 3.5.
- 5. Астра Конструктор Мебели (демоверсия).
- 6. 10-дневная триал-версия программы Aurora 3D Animation Maker.